# CSc 372 — Comparative Programming Languages

11: Haskell — Higher-Order Functions

Christian Collberg
Department of Computer Science
University of Arizona
collberg+372@gmail.com

Copyright © 2005 Christian Collberg

September 16, 2005

## 1 Higher-Order Functions

- A function is Higher-Order if it takes a function as an argument or returns one as its result.
- Higher-order function aren't weird; the differentiation operation from high-school calculus is higher-order:

```
deriv :: (Float->Float)->Float->Float
deriv f x = (f(x+dx) - f x)/0.0001
```

- Many recursive functions share a similar structure. We can capture such "recursive patterns" in a higher-order function.
- We can often avoid the use of explicit recursion by using higher-order functions. This leads to functions that are shorter, and easier to read and maintain.

# 2 Currying Revisited

• We have already seen a number of higher-order functions. In fact, any curried function is higher-order. Why? Well, when a curried function is applied to one of its arguments it returns a new function as the result.

#### Uh, what was this currying thing?

• A curried function does not have to be applied to all its arguments at once. We can supply some of the arguments, thereby creating a new specialized function. This function can, for example, be passed as argument to a higher-order function.

# 3 Currying Revisited...

#### How is a curried function defined?

• A curried function of n arguments (of types  $t_1, t_2, \dots, t_n$ ) that returns a value of type t is defined like this:

```
fun :: t_1 \rightarrow t_2 \rightarrow \cdots \rightarrow t_n \rightarrow t
```

• This is sort of like defining n different functions (one for each ->). In fact, we could define these functions explicitly, but that would be tedious:

# 4 Currying Revisited...

### Duh, how about an example?

• Certainly. Lets define a recursive function get\_nth n xs which returns the n:th element from the list xs:

```
get_nth 1 (x:_) = x
get_nth n (_:xs) = get_nth (n-1) xs
get_nth 10 "Bartholomew" \Rightarrow 'e'
```

• Now, let's use get\_nth to define functions get\_second, get\_third, get\_fourth, and get\_fifth, without using explicit recursion:

```
get_second = get_nth 2 | get_fourth = get_nth 4
get_third = get_nth 3 | get_fifth = get_nth 5
```

## 5 Currying Revisited...

```
get_fifth "Bartholomew" \Rightarrow 'h'
map (get_nth 3)
   ["mob", "sea", "tar", "bat"] \Rightarrow
"bart"
```

#### So, what's the type of get\_second?

- Remember the Rule of Cancellation?
- The type of get\_nth is Int -> [a] -> a.
- get\_second applies get\_nth to one argument. So, to get the type of get\_second we need to cancel get\_nth's first type: \textstyle \textstyle

# 6 Patterns of Computation

#### Mappings

• Apply a function f to the elements of a list L to make a new list L'. Example: Double the elements of an integer list.

#### Selections

• Extract those elements from a list L that satisfy a predicate p into a new list L'. Example: Extract the even elements from an integer list.

#### Folds

• Combine the elements of a list L into a single element using a binary function f. Example: Sum up the elements in an integer list.

# 7 The map Function

- map takes two arguments, a function and a list. map creates a new list by applying the function to each element of the input list.
- map's first argument is a function of type a -> b. The second argument is a list of type [a]. The result is a list of type [b].

```
map :: (a \rightarrow b) \rightarrow [a] \rightarrow [b]
map f [] = []
map f (x:xs) = f x : map f xs
```

• We can check the type of an object using the :type command. Example: :type map.

# 8 The map Function...

map :: 
$$(a \rightarrow b) \rightarrow [a] \rightarrow [b]$$
  
map f [] = []  
map f (x:xs)= f x : map f xs  
inc x = x + 1  
map inc [1,2,3,4]  $\Rightarrow$  [2,3,4,5]  
[inc 1,inc 2,inc 3,inc 4]

# 9 The map Function...

```
map :: (a -> b) -> [a] -> [b]
map f [] = []
map f (x:xs) = f x : map f xs
```

map f [] = [] means: "The result of applying the function f to the elements of an empty list is the empty list."

map f(x:xs) = f(x): map f(x) means: "applying f(x) to the list f(x): is the same as applying f(x): then applying f(x): f(x): f

## 10 The map Function...

#### Simulation:

```
map square [5,6] ⇒
  square 5 : map square [6] ⇒
  25 : map square [6] ⇒
  25 : (square 6 : map square []) ⇒
  25 : (36 : map square []) ⇒
  25 : (36 : []) ⇒
  25 : [36] ⇒
  [25,36]
```

## 11 The filter Function

- Filter takes a predicate p and a list L as arguments. It returns a list L' consisting of those elements from L that satisfy p.
- The predicate p should have the type a -> Bool, where a is the type of the list elements.

## Examples:

```
filter even [1..10] \Rightarrow [2,4,6,8,10]
filter even (map square [2..5]) \Rightarrow
filter even [4,9,16,25] \Rightarrow [4,16]
filter gt10 [2,5,9,11,23,114]
where gt10 x = x > 10 \Rightarrow [11,23,114]
```

## 12 The filter Function...

• We can define filter using either recursion or list comprehension.

#### Using recursion:

## Using list comprehension:

```
filter :: (a \rightarrow Bool) \rightarrow [a] \rightarrow [a]
filter p xs = [x \mid x \leftarrow xs, p x]
```

## 13 The filter Function...

```
filter :: (a \rightarrow Bool) \rightarrow [a] \rightarrow [a]

filter _ [] = []

filter p (x:xs)

| p x = x : filter p xs

| otherwise = filter p xs

| filter even [1,2,3,4] \Rightarrow [2,4]

[False, True, False, True]

[2,4]
```

### 14 The filter Function...

• doublePos doubles the positive integers in a list.

Simulations:

```
getEven [1,2,3] \Rightarrow [2]

doublePos [1,2,3,4] \Rightarrow

map dbl (filter pos [1,2,3,4]) \Rightarrow

map dbl [2,4] \Rightarrow [4,8]
```

### 15 fold Functions

• A common operation is to combine the elements of a list into one element. Such operations are called reductions or accumulations.

#### Examples:

```
sum [1,2,3,4,5] \equiv (1 + (2 + (3 + (4 + (5 + 0))))) \Rightarrow 15 concat ["H","i","!"] \equiv ("H" ++ ("i" ++ ("!" ++ ""))) \Rightarrow "Hi!"
```

• Notice how similar these operations are. They both combine the elements in a list using some binary operator (+, ++), starting out with a "seed" value (0, "").

### 16 fold Functions...

- Haskell provides a function foldr ("fold right") which captures this pattern of computation.
- foldr takes three arguments: a function, a seed value, and a list.

#### Examples:

```
foldr (+) 0 [1,2,3,4,5] \Rightarrow 15 foldr (++) "" ["H","i","!"] \Rightarrow "Hi!"

foldr:: (a->b->b) -> b -> [a] -> b foldr f z [] = z foldr f z (x:xs) = f x (foldr f z xs)
```

### 17 fold Functions...

• Note how the fold process is started by combining the last element  $x_n$  with z. Hence the name seed.

$$\mathtt{foldr}(\oplus)\mathtt{z}[\mathtt{x}_1\cdots\mathtt{x}_n] = (\mathtt{x}_1\oplus(\mathtt{x}_2\oplus(\cdots(\mathtt{x}_n\oplus\mathtt{z}))))$$

• Several functions in the standard prelude are defined using foldr:

```
and,or :: [Bool] -> Bool
and xs = foldr (&&) True xs
or xs = foldr (||) False xs

? or [True,False,False] ⇒
  foldr (||) False [True,False,False] ⇒
  True || (False || (False || False)) ⇒ True
```

### 18 fold Functions...

• Remember that foldr binds from the right:

```
foldr (+) 0 [1,2,3] \Rightarrow (1+(2+(3+0)))
```

• There is another function foldl that binds from the left:

```
foldl (+) 0 [1,2,3] \Rightarrow (((0+1)+2)+3)
```

• In general:

$$foldl(\oplus)z[x_1\cdots x_n] = (((z \oplus x_1) \oplus x_2) \oplus \cdots \oplus x_n)$$

### 19 fold Functions...

• In the case of (+) and many other functions

$$foldl(\oplus)z[x_1\cdots x_n] = foldr(\oplus)z[x_1\cdots x_n]$$

• However, one version may be more efficient than the other.

## 20 fold Functions...

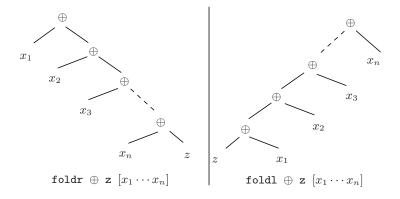

# 21 Operator Sections

- We've already seen that it is possible to use operators to construct new functions:
- (\*2) function that doubles its argument
- (>2) function that returns True for numbers > 2.
  - Such partially applied operators are known as operator sections. There are two kinds:

$$(op a) b = b op a$$

# 22 Operator Sections...

Examples:

- (+1) The successor function.
- (/2) The halving function.
- (:[]) The function that turns an element into a singleton list.

More Examples:

## 23 takeWhile & dropWhile

• We've looked at the list-breaking functions drop & take:

```
take 2 ['a','b','c'] \Rightarrow ['a','b'] drop 2 ['a','b','c'] \Rightarrow ['c']
```

• takeWhile and dropWhile are higher-order list-breaking functions. They take/drop elements from a list while a predicate is true.

```
takeWhile even [2,4,6,5,7,4,1] \Rightarrow [2,4,6]
dropWhile even [2,4,6,5,7,4,1] \Rightarrow [5,7,4,1]
```

## 24 takeWhile & dropWhile...

# 25 takeWhile & dropWhile...

• Remove initial/final blanks from a string:

```
dropWhile ((==) '□') "□□□Hi!" ⇒
   "Hi!"

takeWhile ((/=) '□') "Hi!□□□" ⇒
   "Hi!"
```

# 26 Summary

- Higher-order functions take functions as arguments, or return a function as the result.
- We can form a new function by applying a curried function to some (but not all) of its arguments. This is called partial application.
- Operator sections are partially applied infix operators.

## 27 Summary...

• The standard prelude contains many useful higher-order functions:

map f xs creates a new list by applying the function f to every element of a list xs.

filter p xs creates a new list by selecting only those elements from xs that satisfy the predicate p (i.e. (p x) should return True).

foldr f z xs reduces a list xs down to one element, by applying the binary function f to successive elements, starting from the right.

scanl/scanr f z xs perform the same functions as foldr/foldl, but instead of returning only the ultimate value they return a list of all intermediate results.

### 28 Homework

#### Homework (a):

• Define the map function using a list comprehension.

Template:

```
map f x = [ \cdots | \cdots ]
```

#### Homework (b):

• Use map to define a function lengthall xss which takes a list of strings xss as argument and returns a list of their lengths as result.

#### Examples:

```
? lengthall ["Ay", "Caramba!"]
  [2,8]
```

#### 29 Homework

- 1. Give a accumulative recursive definition of foldl.
- 2. Define the minimum xs function using foldr.
- 3. Define a function sumsq n that returns the sum of the squares of the numbers  $[1 \cdots n]$ . Use map and foldr.
- 4. What does the function mystery below do?

```
mystery xs =
   foldr (++) [] (map sing xs)
sing x = [x]
```

#### Examples:

```
minimum [3,4,1,5,6,3] \Rightarrow 1
```

## 30 Homework...

- Define a function zipp f xs ys that takes a function f and two lists  $xs=[x_1, \dots, x_n]$  and  $ys=[y_1, \dots, y_n]$  as argument, and returns the list  $[f x_1 y_1, \dots, f x_n y_n]$  as result.
- If the lists are of unequal length, an error should be returned.

### Examples:

```
zipp (+) [1,2,3] [4,5,6] \Rightarrow [5,7,9] 
zipp (==) [1,2,3] [4,2,2] \Rightarrow [False,True,True] 
zipp (==) [1,2,3] [4,2] \Rightarrow ERROR
```

## 31 Homework

• Define a function filterFirst p xs that removes the first element of xs that does not have the property p.

## Example:

```
filterFirst even [2,4,6,5,6,8,7] \Rightarrow [2,4,6,6,8,7]
```

• Use filterFirst to define a function filterLast p xs that removes the last occurrence of an element of xs without the property p.

### Example:

```
filterLast even [2,4,6,5,6,8,7] \Rightarrow [2,4,6,5,6,8]
```